# Package 'RVS'

April 16, 2019

Type Package

Title Computes estimates of the probability of related individuals sharing a rare variant

Version 1.4.4

Date 2019-04-02

Author Alexandre Bureau, Ingo Ruczinski, Samuel Younkin, Thomas Sherman

Maintainer Thomas Sherman <tsherma4@jhu.edu>

Description Rare Variant Sharing (RVS) implements tests of association and linkage between rare genetic variant genotypes and a dichotomous phenotype, e.g. a disease status, in family samples. The tests are based on probabilities of rare variant sharing by relatives under the null hypothesis of absence of linkage and association between the rare variants and the phenotype and apply to single variants or multiple variants in a region (e.g. gene-based test).

License GPL-2

**Depends**  $R (= 3.5.0)$ 

Imports GENLIB, gRain, snpStats, kinship2, methods, stats, utils

Suggests knitr, testthat, rmarkdown, BiocStyle, VariantAnnotation

VignetteBuilder knitr

RoxygenNote 6.1.1

Encoding UTF-8

biocViews ImmunoOncology, Genetics, GenomeWideAssociation, VariantDetection, ExomeSeq, WholeGenome

Collate 'RVgene.R' 'pedigree-methods.R' 'RVsharing.R' 'documentation.R' 'grainNetworkHelper.R' 'monteCarloMethods.R' 'multipleFamilyCalculations.R' 'relatedFoundersCorrection.R' 'sharingProbabilityCalculations.R' 'sharingProbabilityCalculationsSplitting.R'

git\_url https://git.bioconductor.org/packages/RVS

git\_branch RELEASE\_3\_8

git\_last\_commit f9acc89

git\_last\_commit\_date 2019-04-02

Date/Publication 2019-04-15

# <span id="page-1-0"></span>R topics documented:

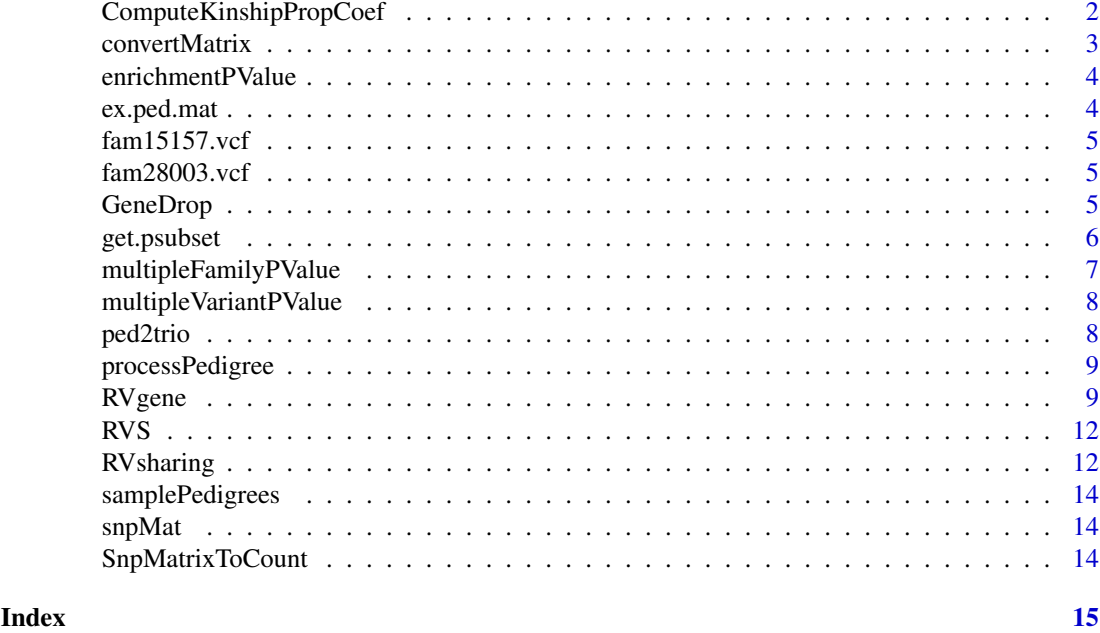

ComputeKinshipPropCoef

*ratio of excess kinship among descendants over mean kinship among founders*

# Description

Computes, for each pair of final descendants in the pedigree structure contained in the pedigree object, the ratio of the difference between the inferred and expected kinship coefficient for the pair over the mean kinship among founders.

# Usage

ComputeKinshipPropCoef(ped)

## S4 method for signature 'pedigree' ComputeKinshipPropCoef(ped)

# Arguments

ped pedigree object (S3)

#### Details

The ratio for each pair of final descendants is computed using equation (A1) of Bureau et al. Dividing the difference between the inferred and expected kinship coefficient for each pair by this ratio gives a pair-specific estimate of the mean kinship among founders, which can then be averaged over all pairs of final descendants from the same population to obtain a global estimate of the mean kinship among founders.

#### <span id="page-2-0"></span>convertMatrix 3

# Value

a symmetric matrix of ratios for all pair of final descendants in the pedigree structure contained in the pedigree

#### References

Bureau, A., Younkin, S., Parker, M.M., Bailey-Wilson, J.E., Marazita, M.L., Murray, J.C., Mangold, E., Albacha-Hejazi, H., Beaty, T.H. and Ruczinski, I. (2014) Inferring rare disease risk variants based on exact probabilities of sharing by multiple affected relatives. Bioinformatics, 30(15): 2189- 96, doi:10.1093/bioinformatics/btu198.

# Examples

```
data(samplePedigrees)
ComputeKinshipPropCoef(samplePedigrees$firstCousinTriple)
```
convertMatrix *convert snpMatrix to a list of vectors of sharing*

### Description

convert snpMatrix to a list of vectors of sharing

#### Usage

```
convertMatrix(snpMat, famInfo, minorAllele = NA)
```
# Arguments

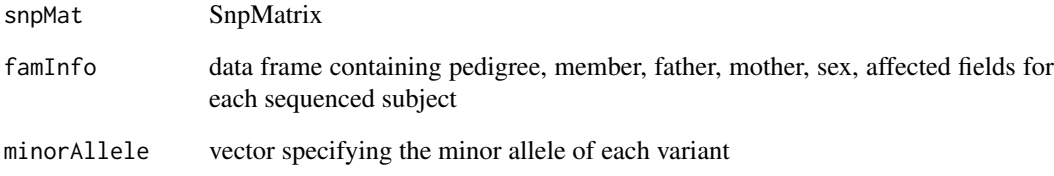

# Value

list of boolean vectors indicating sharing pattern for each variant

<span id="page-3-0"></span>

#### Description

Computes a p-value for all variants seen across all families

#### Usage

```
enrichmentPValue(snpMat, famInfo, sharingProbs, threshold = 0)
```
### Arguments

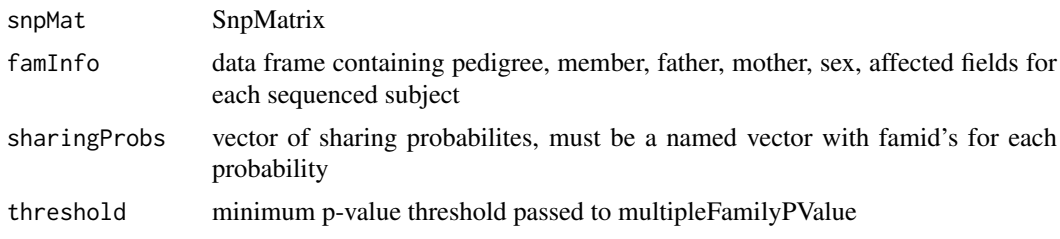

#### Details

For each variant, the families which have all sequenced subjects sharing the variant and the families which have some sequenced subjects sharing the variant are recorded. All unique (family, variant) pairs are accumulated into a single vector and passed to multipleFamilyPValue

# Value

p-value

# References

Fu, J., Beaty, T.H., Scott, A.F., Hetmanski, J., Parker, M.M., Bailey-Wilson, J.E., Marazita, M.L., et al. 2017. Whole Exome Association of Rare Deletions in Multiplex Oral Cleft Families. Genetic Epidemiology 41 (1): 61–69. doi:10.1002/gepi.22010.

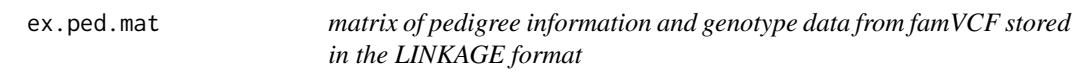

#### Description

matrix of pedigree information and genotype data from famVCF stored in the LINKAGE format

#### Usage

ex.ped.mat

<span id="page-4-0"></span>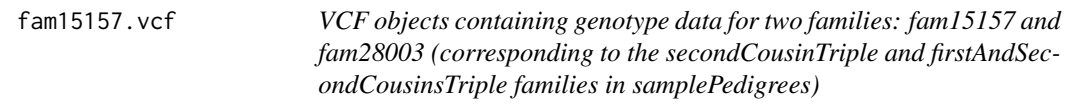

# Description

VCF objects containing genotype data for two families: fam15157 and fam28003 (corresponding to the secondCousinTriple and firstAndSecondCousinsTriple families in samplePedigrees)

# Usage

fam15157.vcf

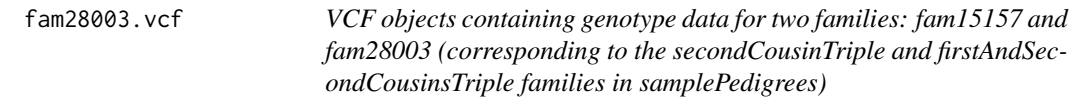

# Description

VCF objects containing genotype data for two families: fam15157 and fam28003 (corresponding to the secondCousinTriple and firstAndSecondCousinsTriple families in samplePedigrees)

# Usage

fam28003.vcf

GeneDrop *deprecated function*

# Description

This function is deprecated with version >= 2.0 and should not be used, instead use RVsharing with nSim option

# Usage

```
GeneDrop(...)
```
GeneDropSim.allsubsets.fn(...)

GeneDropSim.fn(...)

GeneDropSimExcessSharing.fn(...)

# Arguments

... arguments to the old function

#### Value

none

# Examples

```
tryCatch(GeneDrop(), error = function(e) message(e))
```
get.psubset *deprecated function*

# Description

This function is deprecated with version  $\geq$  2.0 and should not be used, instead use multipleFamilyPValue

# Usage

get.psubset(vec, not, pshare.data)

# Arguments

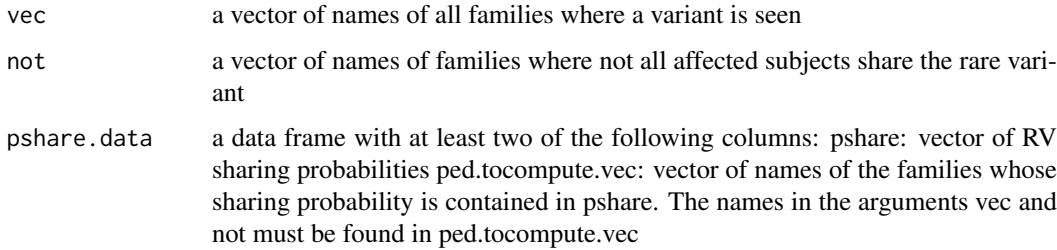

# Value

P-value of the exact rare variant sharing test requiring sharing by all affected subjects.

```
data(samplePedigrees)
notSharedFams <- c(15159, 15053, 15157)
famids <- sapply(samplePedigrees, function(p) p$famid[1])
notShared <- famids %in% notSharedFams
probs <- sapply(samplePedigrees, RVsharing)
get.psubset(famids, notShared, data.frame(pshare=probs,
ped.tocompute.vec=famids))
```
<span id="page-5-0"></span>

<span id="page-6-0"></span>multipleFamilyPValue *probability of sharing of rare variants in a subset of families*

# Description

Computing probability of sharing of rare variants in a subset of families where rare variants are seen based on precomputed family-specific rare variant sharing probabilities.

# Usage

```
multipleFamilyPValue(sharingProbs, observedSharing, minPValue = 0)
```
#### Arguments

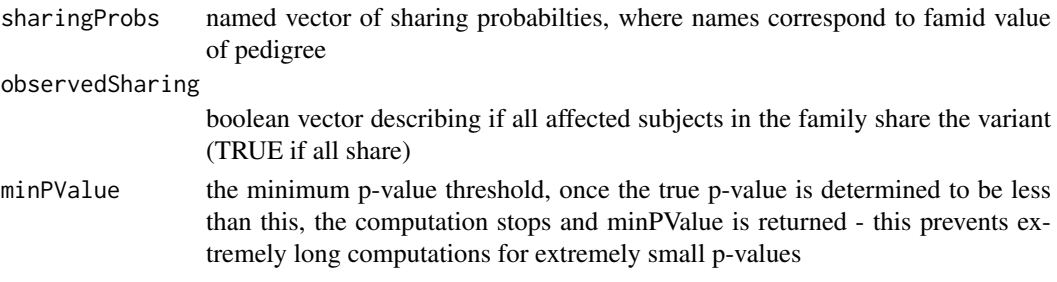

# Details

All the subsets of families of size equal or inferior to the length of not are created, and the joint probability of each such subset not sharing a rare variant and the remaining families sharing a rare variant is obtained as the product of the family-specific rare variant sharing probabilities or its complement. The function then sums the pattern probabilities inferior or equal to the probability of the observed pattern of the not families not sharing a rare variant and the remaining families sharing a rare variant.

# Value

P-value of the exact rare variant sharing test requiring sharing by all affected subjects

# References

Bureau, A., Younkin, S., Parker, M.M., Bailey-Wilson, J.E., Marazita, M.L., Murray, J.C., Mangold, E., Albacha-Hejazi, H., Beaty, T.H. and Ruczinski, I. (2014) Inferring rare disease risk variants based on exact probabilities of sharing by multiple affected relatives. Bioinformatics, 30(15): 2189- 96, doi:10.1093/bioinformatics/btu198.

```
data(samplePedigrees)
probs <- sapply(samplePedigrees, RVsharing)
notSharedFams <- c(15159, 15053, 15157)
famids <- sapply(samplePedigrees, function(p) p$famid[1])
shared <- !famids %in% notSharedFams
names(shared) <- names(probs)
multipleFamilyPValue(probs, shared)
```
<span id="page-7-0"></span>multipleVariantPValue *generalization of multipleFamilyPValue to multiple variants*

# Description

Computes a p-value for each variant sharing pattern across families

#### Usage

```
multipleVariantPValue(snpMat, famInfo, sharingProbs, minorAllele = NA,
  filter = NULL, alpha = 0)
```
# Arguments

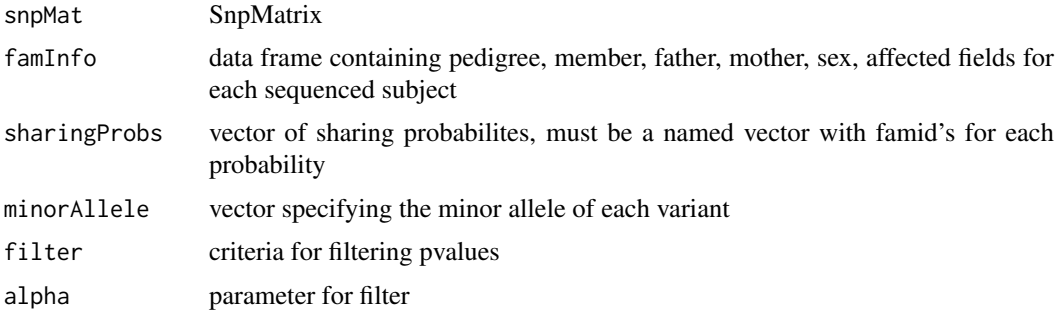

# Details

For each variant, the families which have all sequenced subjects sharing the variant and the families which have some sequenced subjects sharing the variant are recorded. These values are passed to multipleFamilyPValue

# Value

list containing p-values and potential p-values for each variant

ped2trio *deprecated function*

# Description

This function is deprecated with version  $\geq 2.0$  and should not be used.

# Usage

ped2trio(...)

# Arguments

... arguments to the old function

### <span id="page-8-0"></span>processPedigree 9

# Value

none

# Examples

```
tryCatch(ped2trio(), error = function(e) message(e))
```
processPedigree *extract useful information from a pedigree*

# Description

Extract key information from a pedigree object, which makes subsequent computations much easier.

#### Usage

```
processPedigree(ped, carriers = NULL)
```
## S4 method for signature 'pedigree' processPedigree(ped, carriers = NULL)

# Arguments

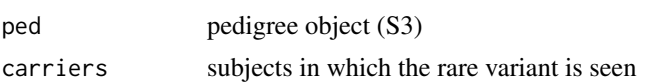

#### Value

list containing relevant pedigree info

# Examples

```
data(samplePedigrees)
processPedigree(samplePedigrees$firstCousinPair)
```
RVgene *Probability of sharing of rare variants in a family sample within a gene*

# Description

Computing probability of sharing of rare variants in a family sample within a genomic region such as a gene.

# Usage

```
RVgene(data, ped.listfams, sites, fams, pattern.prob.list, nequiv.list,
 N.list, type = "alleles", minor.allele.vec,
 precomputed.prob = list(0), maxdim = 1e+09, partial.sharing = TRUE,
  ...)
```
# Arguments

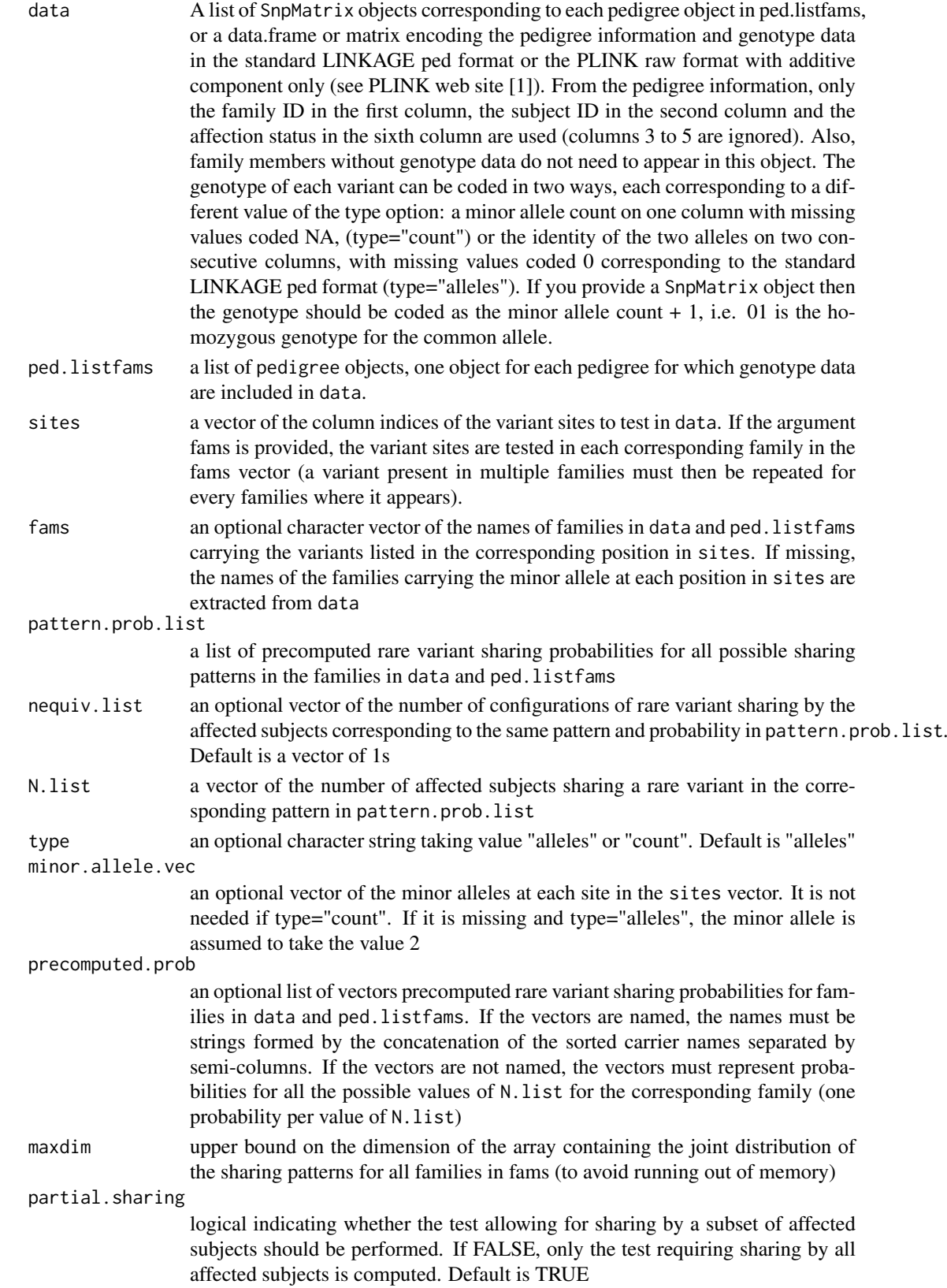

#### RVgene and the set of the set of the set of the set of the set of the set of the set of the set of the set of the set of the set of the set of the set of the set of the set of the set of the set of the set of the set of th

#### ... other arguments to be passed to RVsharing

#### Details

The function extracts the carriers of the minor allele at each entry in sites in each family where it is present in ped.mat (or in the families specified in fams if that argument is specified). It then computes exact rare variant sharing probabilities in each family for each variant by calling RVsharing. If multiple rare variants are seen in the same family, the smallest sharing probability among all rare variants is retained. The joint rare variant sharing probability over all families is obtained as the product of the family-specific probabilities. The p-value of the test allowing for sharing by a subset of affected subjects over the rare variants in the genomic region is then computed as the sum of the probabilities of the possible combinations of sharing patterns among all families with a probability less than or equal to the observed joint probability and a total number of carriers greater than or equal to the sum of the number of carriers in all families, using the values in pattern.prob.list, nequiv.list and N.list. The families where all affected subjects share a rare variant are determined by verifying if the length of the carrier vector equals the maximum value of N.list for that family. The p-value of the test requiring sharing by all affected subjects is computed by calling multipleFamilyPValue.

# Value

A list with items: p P-value of the exact rare variant sharing test allowing for sharing by a subset of affected subjects. pall P-value of the exact rare variant sharing test requiring sharing by all affected subjects. potentialp Minimum achievable p-value if all affected subjects were carriers of a rare variant.

#### References

Bureau, A., Begum, F., Taub, M.A., Hetmanski, J., Parker, M.M., Albacha-Hejazi, H., Scott, A.F., et al. (2019) Inferring Disease Risk Genes from Sequencing Data in Multiplex Pedigrees Through Sharing of Rare Variants. Genet Epidemiol. 43(1):37-49. doi: 10.1002/gepi.22155.

```
data(samplePedigrees)
data(ex.ped.mat)
fam15157 <- samplePedigrees$secondCousinTriple
fam15157.patten.prob = c(RVsharing(fam15157, carriers=c(15,16,17)),RVsharing(fam15157,carriers=c(15,16)),
    RVsharing(fam15157,carriers=c(15)))
fam15157.nequiv = c(1,3,3)# check that distribution sums to 1
sum(fam15157.pattern.prob*fam15157.nequiv)
fam15157.N = 3:1fam28003 <- samplePedigrees$firstAndSecondCousinsTriple
fam28003.pattern.prob = c(RVsharing(fam28003,carriers=c(36,104,110)),
    RVsharing(fam28003,carriers=c(36,104)),
    RVsharing(fam28003,carriers=c(104,110)),
    RVsharing(fam28003,carriers=c(36)),
    RVsharing(fam28003,carriers=c(104)))
fam28003.N = c(3, 2, 2, 1, 1)fam28003.nequiv = c(1,2,1,1,2)
# check that distribution sums to 1
sum(fam28003.pattern.prob*fam28003.nequiv)
# Creating lists
```

```
ex.pattern.prob.list = list("15157"=fam15157.pattern.prob,"28003"=fam28003.pattern.prob)
ex.nequiv.list = list("15157"=fam15157.nequiv,"28003"=fam28003.nequiv)
ex.N.list = list("15157"=fam15157.N,"28003"=fam28003.N)
ex.ped.obj = list(fam15157, fam28003)names(ex.ped.obj) = c("15157","28003")
sites = c(92,119)
minor.allele.vec=c(1,4)
RVgene(ex.ped.mat,ex.ped.obj,sites,
    pattern.prob.list=ex.pattern.prob.list,
nequiv.list=ex.nequiv.list,N.list=ex.N.list,
    minor.allele.vec=minor.allele.vec)
# calling with a SnpMatrix list
data(famVCF)
fam15157.snp = suppressWarnings(VariantAnnotation::genotypeToSnpMatrix(fam15157.vcf))
fam28003.snp = suppressWarnings(VariantAnnotation::genotypeToSnpMatrix(fam28003.vcf))
ex.SnpMatrix.list = list(fam15157=fam15157.snp$genotypes,fam28003=fam28003.snp$genotypes)
RVgene(ex.SnpMatrix.list,ex.ped.obj,sites,
    pattern.prob.list=ex.pattern.prob.list, nequiv.list=ex.nequiv.list,
    N.list=ex.N.list,minor.allele.vec=minor.allele.vec)
```
RVS *RVS*

### Description

RVS

RVsharing *probability of sharing a rare variant among relatives*

#### Description

computing probability that a rare variant is shared by a set of subjects in a pedigree using the gRain package

# Usage

```
RVsharing(ped, carriers = NULL, alleleFreq = NA, kinshipCoeff = NA,
 nSim = NA, founderDist = NULL, useAffected = FALSE,
 kinshipOrder = 5, ...)
## S4 method for signature 'pedigree'
RVsharing(ped, carriers, alleleFreq, kinshipCoeff,
  nSim, founderDist, useAffected, kinshipOrder, splitPed = FALSE, ...)
## S4 method for signature 'list'
RVsharing(ped, carriers = NULL, alleleFreq = NA,
 kinshipCoeff = NA, nSim = NA, founderDist = NULL,
  useAffected = FALSE, kinshipOrder = 5, ...)
```
#### $RVsharing$  13

#### Arguments

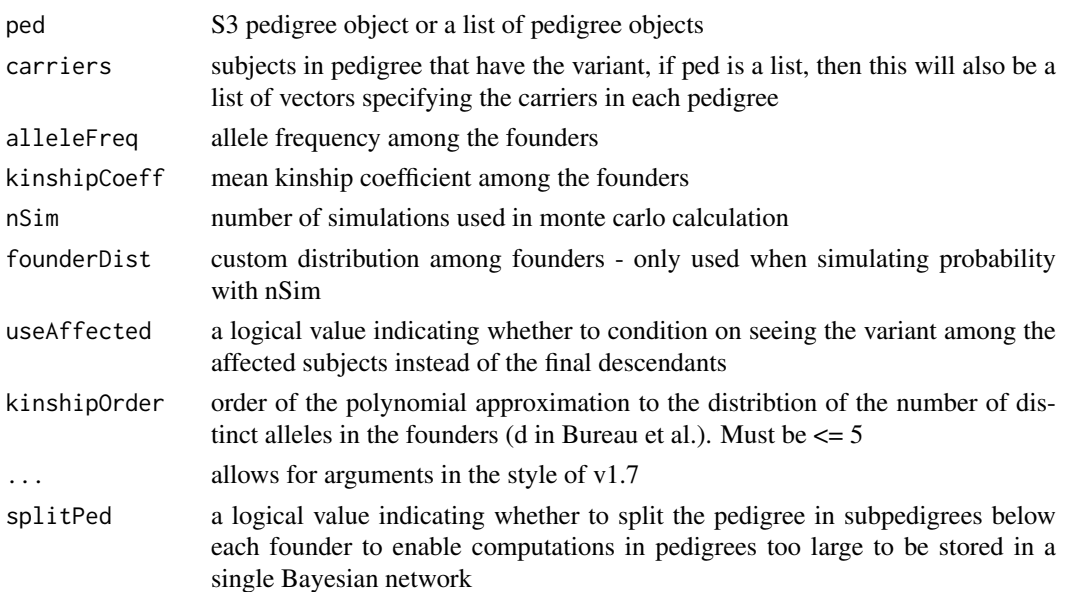

#### Details

the function RVsharing computes the probability that all subjects identified as carriers of a rare variant in the vector carriers (or all final descendants in the pedigree if carriers == NULL) share that rare variant AND the final descendants not included in carriers do not carry it, given that the rare variant has been detected in any subject in the union of the carriers and the final descendants of the pedigree. A final descendant is defined as a subject without descendant in the pedigree, it it not necessarily in the youngest generation. If carriers enumerates a subset of pedigree members, the function will then compute the probability these carriers share the rare variant AND the final descendants not included in carriers do not carry it based on the above terms. To obtain the probability that a set of pedigree members carry a rare variant given it was seen in any of the set members (ignoring the carrier status of final descendants not in the set), the pedigree must be trimmed of the other final descendants before calling RVsharing.

# Value

sharing probability between all carriers in pedigree, or if splitPed = TRUE, a vector of sharing probabilities for all subsets of the carriers

#### References

Bureau, A., Younkin, S., Parker, M.M., Bailey-Wilson, J.E., Marazita, M.L., Murray, J.C., Mangold, E., Albacha-Hejazi, H., Beaty, T.H. and Ruczinski, I. (2014) Inferring rare disease risk variants based on exact probabilities of sharing by multiple affected relatives. Bioinformatics, 30(15): 2189- 96, doi:10.1093/bioinformatics/btu198.

Sherman, T., Fu, J., Scharpf, R., Bureau, A., and Ruczinski, I. (2018) Detection of rare disease variants in extended pedigrees using RVS. Bioinformatics, 1-3, doi: 10.1093/bioinformatics/bty976

```
data("samplePedigrees")
RVsharing(samplePedigrees$firstCousinPair)
```
<span id="page-13-0"></span>samplePedigrees *list of 8 sample pedigree objects*

### Description

list of 8 sample pedigree objects

# Usage

samplePedigrees

snpMat *SnpMatrix with genotype information from famVCF for fam15157* 

# Description

SnpMatrix with genotype information from famVCF for fam15157

# Usage

snpMat

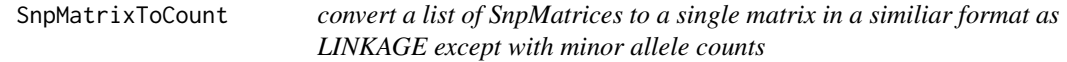

# Description

creates a matrix in LINKAGE format using pedigree information from a list of pedigree objects and genotype information from a list of SnpMatrices

# Usage

SnpMatrixToCount(matList, pedList)

# Arguments

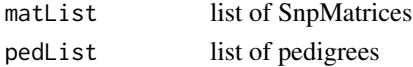

# Value

matrix in LINKAGE format

```
data(samplePedigrees)
data(snpMat)
ped <- samplePedigrees$secondCousinTriple
ex.ped.mat <- SnpMatrixToCount(list(snpMat), list(ped))
```
# <span id="page-14-0"></span>Index

```
ComputeKinshipPropCeof
        (ComputeKinshipPropCoef), 2
ComputeKinshipPropCoef, 2
ComputeKinshipPropCoef,pedigree-method
        (ComputeKinshipPropCoef), 2
convertMatrix, 3
enrichmentPValue, 4
ex.ped.mat, 4
fam15157.vcf, 5
fam28003.vcf, 5
GeneDrop, 5
GeneDropSim.allsubsets.fn (GeneDrop), 5
GeneDropSim.fn (GeneDrop), 5
GeneDropSimExcessSharing.fn (GeneDrop),
        5
get.psubset, 6
multipleFamilyPValue, 7
multipleVariantPValue, 8
ped2trio, 8
processPedigree, 9
processPedigree,pedigree-method
        (processPedigree), 9
RVgene, 9
RVS, 12
RVS-package (RVS), 12
RVsharing, 12
RVsharing,list-method (RVsharing), 12
RVsharing,pedigree-method (RVsharing),
        12
samplePedigrees, 14
snpMat, 14
SnpMatrixToCount, 14
```